# **MOOVI** Orari e mappe della linea bus 706DR.01

## Bari-Sannicandro ore 13.08 706DR.01 [Visualizza](https://moovitapp.com/index/it/mezzi_pubblici-line-Bari_Sannicandro_ore_13_08-Bari_e_Puglia___Matera-3342-3232246-91894434-0?utm_source=line_pdf&utm_medium=organic&utm_term=Bari-Sannicandro%20ore%2013.08) In Una Pagina Web

La linea bus 706DR.01 Bari-Sannicandro ore 13.08 ha una destinazione. Durante la settimana è operativa: (1) Bari - Via Francesco Lattanzio 64→Sannicandro Di Bari - Via Vittorio Emanuele III 27: 13:08 Usa Moovit per trovare le fermate della linea bus 706DR.01 più vicine a te e scoprire quando passerà il prossimo mezzo della linea bus 706DR.01

**Direzione: Bari - Via Francesco Lattanzio 64→Sannicandro Di Bari - Via Vittorio Emanuele III 27**

13 fermate [VISUALIZZA](https://moovitapp.com/bari_e_puglia___matera-3342/lines/706DR_01/91894434/6402016/it?ref=2&poiType=line&customerId=4908&af_sub8=%2Findex%2Fit%2Fline-pdf-Bari_e_Puglia___Matera-3342-3232246-91894434&utm_source=line_pdf&utm_medium=organic&utm_term=Bari-Sannicandro%20ore%2013.08) GLI ORARI DELLA LINEA

Bari - Via Francesco Lattanzio 64

Bari - Via Giovanni Amendola 147/H (Staz. Serv. Eni)

Bari - Via Giovanni Amendola 165 (Fronte Deposito Fse)

Bari - Via Giovanni Amendola 189 B

Bari - Via Giovanni Amendola 164/B

Bari - Via Giovanni Amendola 180 (Fronte Ingr.Ospedale)

Bitritto - SP 236 Km. 9300 (Dir. Bitritto)

Bitritto - Viale Europa Unita 4 (Dir. Centro)

Bitritto - Via Pietragallo 92/B

Bitritto - Piazza Umberto

Bitritto - Via G. Laterza 1

Sannicandro Di Bari - Via Vittorio Emanuele III 185

Sannicandro Di Bari - Via Vittorio Emanuele III 27

## **Orari della linea bus 706DR.01**

Orari di partenza verso Bari - Via Francesco Lattanzio 64→Sannicandro Di Bari - Via Vittorio Emanuele III 27:

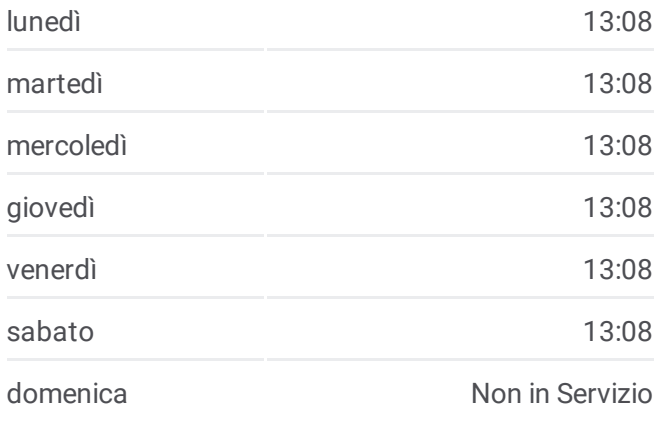

### **Informazioni sulla linea bus 706DR.01**

**Direzione:** Bari - Via Francesco Lattanzio 64→Sannicandro Di Bari - Via Vittorio Emanuele III 27 **Fermate:** 13 **Durata del tragitto:** 32 min **La linea in sintesi:**

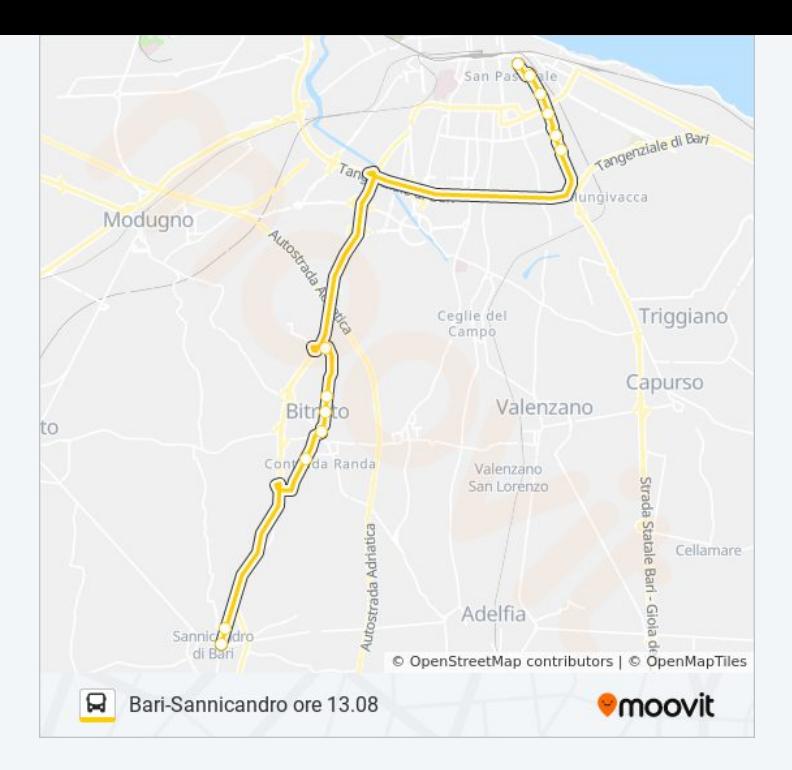

Orari, mappe e fermate della linea bus 706DR.01 disponibili in un PDF su moovitapp.com. Usa App [Moovit](https://moovitapp.com/bari_e_puglia___matera-3342/lines/706DR_01/91894434/6402016/it?ref=2&poiType=line&customerId=4908&af_sub8=%2Findex%2Fit%2Fline-pdf-Bari_e_Puglia___Matera-3342-3232246-91894434&utm_source=line_pdf&utm_medium=organic&utm_term=Bari-Sannicandro%20ore%2013.08) per ottenere tempi di attesa reali, orari di tutte le altre linee o indicazioni passo-passo per muoverti con i mezzi pubblici a Bari.

Scopri [Moovit](https://moovit.com/it/about-us-it/?utm_source=line_pdf&utm_medium=organic&utm_term=Bari-Sannicandro%20ore%2013.08) • [Soluzioni](https://moovit.com/it/maas-solutions-it/?utm_source=line_pdf&utm_medium=organic&utm_term=Bari-Sannicandro%20ore%2013.08) MaaS • Paesi [disponibili](https://moovitapp.com/index/it/mezzi_pubblici-countries?utm_source=line_pdf&utm_medium=organic&utm_term=Bari-Sannicandro%20ore%2013.08) Mooviter [Community](https://editor.moovitapp.com/web/community?campaign=line_pdf&utm_source=line_pdf&utm_medium=organic&utm_term=Bari-Sannicandro%20ore%2013.08&lang=it)

© 2022 Moovit - Tutti i diritti riservati

**Controlla gli orari di arrivo in tempo reale**

Web App App App Staries of App Store Coogle Play